Université A. Mira de Bejaia Faculté de Technologie Département de Technologie

Année universitaire : 2013/2014 Matière : Physique 2 Année d'étude : Première Année

## Examen de Rattrapage

### Exercice 01 (05pts)

Dans un système d'axes orthogonal  $OXYZ$ , quatre charges électriques ponctuelles identiques  $q$  positives sont disposées aux sommets *ABCD* d'un carré dont les coordonnées sont :  $A(a,0,0), B(0,a,0), C(-a,0,0)$ 1. Déterminer le potentiel électrique  $V_M$ créé par cette distribution de charges en un point  $M$  de l'axe  $z.$ 

- et  $D(0, -a, 0)$ . (Figure 1)
	-
	- 2. En déduire l'expression du vecteur champ électrique  $\overrightarrow{E_M}$  en  $M.$ 3. Une charge électrique ponctuelle négative  $(-2q)$  est placée au centre  $O$  du carré  $ABCD$ . Calculer son
	- énergie potentielle et la résultante des forces qu'elle subit de la part des quatre charges. AN :  $q = 1, 6 \cdot 10^{-19}C$  et  $a = 1mm$ .

# Exercice 02 (04pts)

Considérons un fil non conducteur, sous forme d'un demi-cercle de rayon R, constitué de deux portions de même longueur et de densité linéique de charge  $\lambda = \pm \lambda_0$  avec  $\lambda_0$  une constante positive. (Figure 2) Calculer le champ et le potentiel électrostatiques créés par le fil au point  $O.$ 

## Exercice 03 (06pts)

On considère un cylindre infini de rayon R portant une charge volumique  $\rho.$ 

- $1.$  Ce cylindre est-il conducteur ou isolant ? Justifiez votre réponse.
	- 2. Calculer le champ électrostatique dans tout l'espace  $(r < R, r > R)$ en utilisant le théorème de Gauss.
	- 3. En déduire le potentiel électrostatique dans tout l'espace.
	-

Exercice 04 (05pts)

Soit le groupement de condensateurs de la figure 3 où :<br>  $C_1=C_2=C_3=C_4=C=2\mu F.$ 1. Determiner la capacité  $C_5$  pour que la capacité équivalente entre les point  $A$  et  $B$  soit :  $C_{6q} = \frac{C}{2}$ . 2. On établi entre les points A et B une différence de potentiel  ${\cal U}=1200~{\cal V}$  . Calculer les charges et les

- 
- différences de potentiel de chaque condensateur.

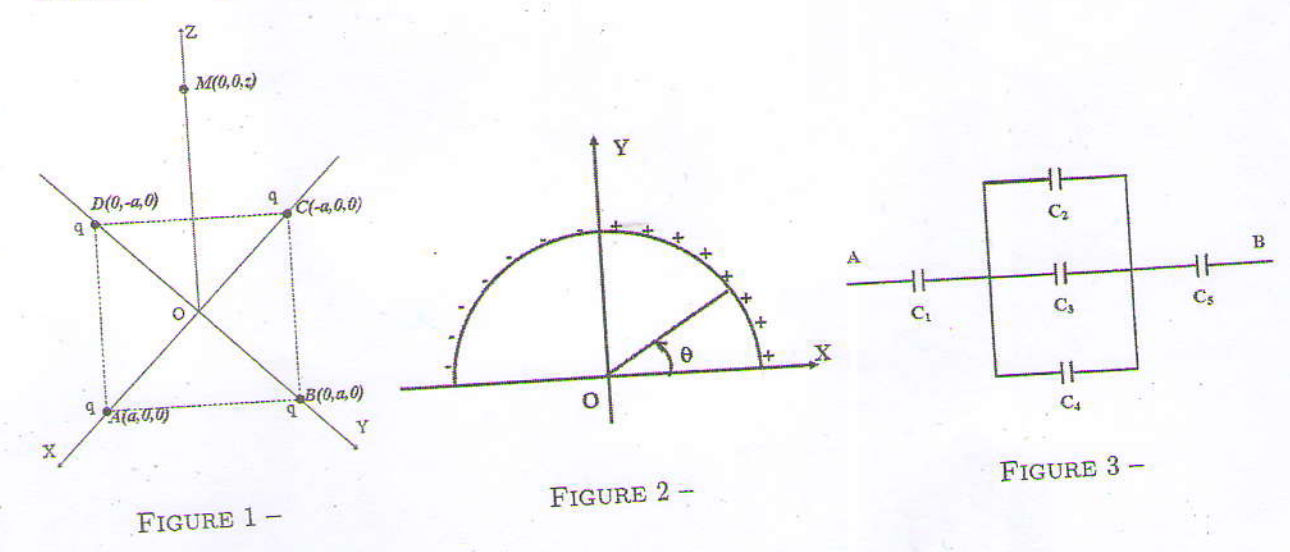

### Correction Examen de Rattrapage de physique 2

#### Exercice 01  $(05pts)$

1. Le potentiel au point M

$$
V_M = V_A + V_B + V_C + V_D = \frac{kq}{AM} + \frac{kq}{BM} + \frac{kq}{CM} + \frac{kq}{DM} \quad \bigodot_f \bigodot
$$

avec :  $AM = BM = CM = DM = \sqrt{a^2 + z^2}$ On obtient :

$$
V_M = \frac{4kq}{\sqrt{a^2 + z^2}}
$$

2. Le champ au point M varie en fonction de  $z$  et on peut écrire :

$$
\overrightarrow{E}_M = -\overrightarrow{gard}(V_M) = -\frac{\partial V_M}{\partial z} \overrightarrow{k}
$$

On obtient :

$$
\overrightarrow{E}_M = \frac{4kqz}{(a^2 + z^2)^{\frac{3}{2}}} \overrightarrow{k}
$$

 $8kq$ 

3. - Énergie potentielle :  $E_p = -2qV_O$ avec  $V_O$  le potentiel en O

$$
V_O = V_M(z=0) = \frac{4kq}{a}
$$
  
ue : 
$$
V_O = 11.52
$$

Application numériqu

- La résultat des forces : 
$$
\vec{F} = -2q\vec{E}_O
$$
 avec  $\vec{E}_O$  le champ en O  
\n $\vec{E}_O = \vec{E}_M(z=0) = \vec{0}$   $\Rightarrow$   $\vec{E}_O = \vec{0}$ 

Exercice 02  $(04pts)$ 

Calcul du champ: Un élément dl du fil qui porte un charge  $dq = \lambda dl$  crée en O un champ élémentaire

$$
d\vec{E} = \frac{k\lambda dl}{R^2} \vec{u} \quad \left(\vec{O_1 G}\right)
$$

avec  $dl = Rd\theta$  et  $\overrightarrow{u} = -\cos\theta \overrightarrow{i} - \sin\theta \overrightarrow{j}$  la projection sur les axes donne :

$$
\begin{cases}\n d\overrightarrow{E}_x = \frac{k\lambda}{R} \cos \theta \, d\theta \\
d\overrightarrow{E}_y = \frac{k\lambda}{R} \sin \theta \, d\theta\n\end{cases}
$$

En integrant sur la distribution on trouve :

$$
E_x = -\frac{k\lambda_0}{R} \int_0^{\frac{\pi}{2}} \cos\theta \,d\theta + \frac{k\lambda_0}{R} \int_{\frac{\pi}{2}}^{\pi} \cos\theta \,d\theta = -\frac{2k\lambda_0}{R} \left(\frac{\theta}{R}\right)
$$

$$
E_y = -\frac{k\lambda_0}{R} \int_0^{\frac{\pi}{2}} \sin\theta \,d\theta + \frac{k\lambda_0}{R} \int_{\frac{\pi}{2}}^{\pi} \sin\theta \,d\theta = 0
$$

Calcul du potentiel :

Un élément dl du fil qui porte un charge  $dq = \lambda dl$  crée en O un potentiel élémentaire :

$$
dV = \frac{k\lambda dl}{R} = \frac{k\lambda Rd\theta}{R} = k\lambda d\theta
$$

Le potentiel total est obtenu par integration sur la distribution.

$$
V(O) = k\lambda_0 \int_0^{\frac{\pi}{2}} d\theta - k\lambda_0 \int_{\frac{\pi}{2}}^{\pi} d\theta = 0
$$
 (1)

#### Exercice 03  $(06pts)$

1. Le cylindre est isolant car dans un conducteur la charge est distribuée en surface

2. Calcul du champ:

La distribution de charge présente un symétrie cylindrique  $\Rightarrow$  Le champ dépend seulement de la distance r de l'axe.

 $(0,1)$ En coordonnées cylindriques  $(r,\theta;z),\,\overrightarrow{E}=E(r)\overrightarrow{e_{r}}$ Pour le calculer, on utilise le théorème de Gauss.  $\Phi_{S_G} = \iint_{S_G} \vec{E} \cdot d\vec{S} = \frac{Q_{int}}{\epsilon_0}$   $\left(\begin{array}{c} \mathcal{O}_{\ell} \setminus \mathcal{O}_{\ell} \end{array}\right)$ 

Pour cela on choisit comme surface de Gauss, un cylindre de rayon  $r$  et de hauteur  $H$ , composé de la surface latérale $S_L$ et les surfaces des deux bases  $S_{b1}$  et  $S_{b2}.$ 

Le flux à travers cette surface est :  $\Phi_{S_G}=\Phi_{S_L}=\Phi_{S_{b1}}=\Phi_{S_{b2}}$ 

$$
\Phi_{S_{b1}} = \Phi_{S_{b2}} = 0 \qquad (\overrightarrow{E} \perp d\overrightarrow{S})
$$

$$
\Phi_{S_G} = \Phi_{S_L} = \iint_{S_L} \overrightarrow{E} \cdot d\overrightarrow{S} = E 2\pi r H
$$

Région  $r < R$ 

$$
Q_{int} = \rho V_r \qquad \text{où} \qquad V_r = \pi r^2 H
$$

Le théorème de Gauss donne :

$$
E 2\pi r H = \frac{\rho \pi r^2 H}{\epsilon_0} \qquad \Rightarrow E = \frac{\rho}{2\epsilon_0} r
$$
 Soit

Région  $r > R$ 

$$
Q_{int} = \rho V_R \qquad \qquad \text{où} \qquad \qquad V_R = \pi R^2 H
$$

Le théorème de Gauss donne :  $E 2\pi r H = \frac{\rho \pi R^2 H}{\epsilon_0}$ 

2. Calcul du potentiel :

Le potentiel et le champ sont reliés par :  $dV = -\overrightarrow{E}.\overrightarrow{dl}$ En coordonnées cylindriques :

$$
\overrightarrow{dl} = dr \overrightarrow{e_r} + r dr \overrightarrow{e_\theta} + z dz \overrightarrow{e_z} \qquad \Rightarrow \qquad dV = -E(r)dr
$$

Région  $r < R$ 

$$
dV = -\frac{\rho}{2\epsilon_0} r \, dr
$$

Région  $r > R$ 

$$
dV = -\frac{\rho R^2}{2\epsilon_0} \frac{dr}{r}
$$

Les constantes  $C_1$  et  $C_2$  sont déterminées à partir des condition aux limites.

$$
\widehat{\mathcal{O}_1\cdot}
$$

$$
V(r) = -\frac{\rho}{4\epsilon_0}r^2 + C_1
$$

 $V(r)=-\frac{\rho R^2}{2\epsilon_0}\ln(r)+C_2$ 

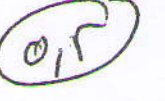

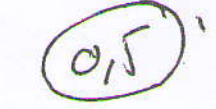

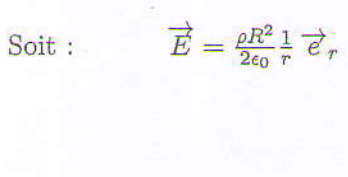

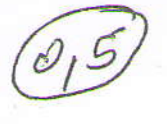

 $\Rightarrow E = \frac{\rho R^2}{2\epsilon_0} \frac{1}{r}$ 

$$
r \vec{e}_r \qquad \boxed{\mathcal{O}_1 \vec{v}}
$$

$$
\begin{pmatrix} 0 & \sqrt{3} \\ 0 & \sqrt{3} \end{pmatrix}
$$

### Exercice 04 (05pts)

1. Calcul de $C_5$ 

$$
\frac{1}{C_{\epsilon q}} = \frac{1}{C1} + \frac{1}{C_2 + C_3 + C_4} + \frac{1}{C_5} \qquad \Rightarrow \qquad \frac{2}{C} = \frac{1}{C} + \frac{1}{3C} + \frac{1}{C_5} \qquad \Rightarrow \qquad C_5 = \frac{3}{2}C
$$
\nApplication numérique:  $C_5 = 3 \mu F$ 

2. Charges et différences de potentiel.

Calcul de la charge équivalente :

$$
Q_{\text{eq}} = C_{\text{eq}}U = \frac{CU}{2} = 1, 2 \text{ mC}
$$
. (Q<sub>1</sub>)

D'après le schéma on  $a$  :

$$
Q_1 = Q_2 + Q_3 + Q_4 = Q_5 = Q_{6q}
$$

$$
V_2 = V_3 = V_4 = U - V_1 - V_5
$$

$$
\sqrt{\mathcal{O}(n)}
$$

Calcul des potentiels :

$$
V_1 = \frac{Q_1}{C_1} = \frac{U}{2}
$$
\n
$$
V_5 = \frac{Q_5}{C_5} = \frac{U}{3}
$$
\n
$$
V_2 = V_3 = V_4 = \frac{U}{6}
$$
\n
$$
Q_1 = Q_5 = Q_{6q} = \frac{CU}{2}
$$
\n
$$
Q_1 \sqrt{1 - Q_1}
$$

Pour les charges, on a :

et On remarque que :  $C2=C3=C4=C$  et  $V_2=V_3=V_4$  ce qui implique que

$$
Q_2 = Q_3 = Q_4 = Q_{6q} = \frac{CU}{6} \left(\bigcirc \mathcal{N}\right)^n
$$

Applications numériques : Les charges :

#### Les potentiels :  $% \left\vert \cdot \right\rangle$

$$
Q_1 = Q_5 = 1, 2 mC
$$
  
\n
$$
Q_2 = Q_3 = Q_4 = 0, 4 mC
$$
  
\n
$$
V_1 = 600 V
$$
  
\n
$$
V_2 = V_3 = V_4 = 200 V
$$
  
\n
$$
V_5 = 400 V
$$